## <<ASP.NET 35

<<ASP.NET 35

- 13 ISBN 9787302185833
- 10 ISBN 7302185832

出版时间:2008-10

Imar Spaanjaars

页数:668

字数:1046000

PDF

http://www.tushu007.com

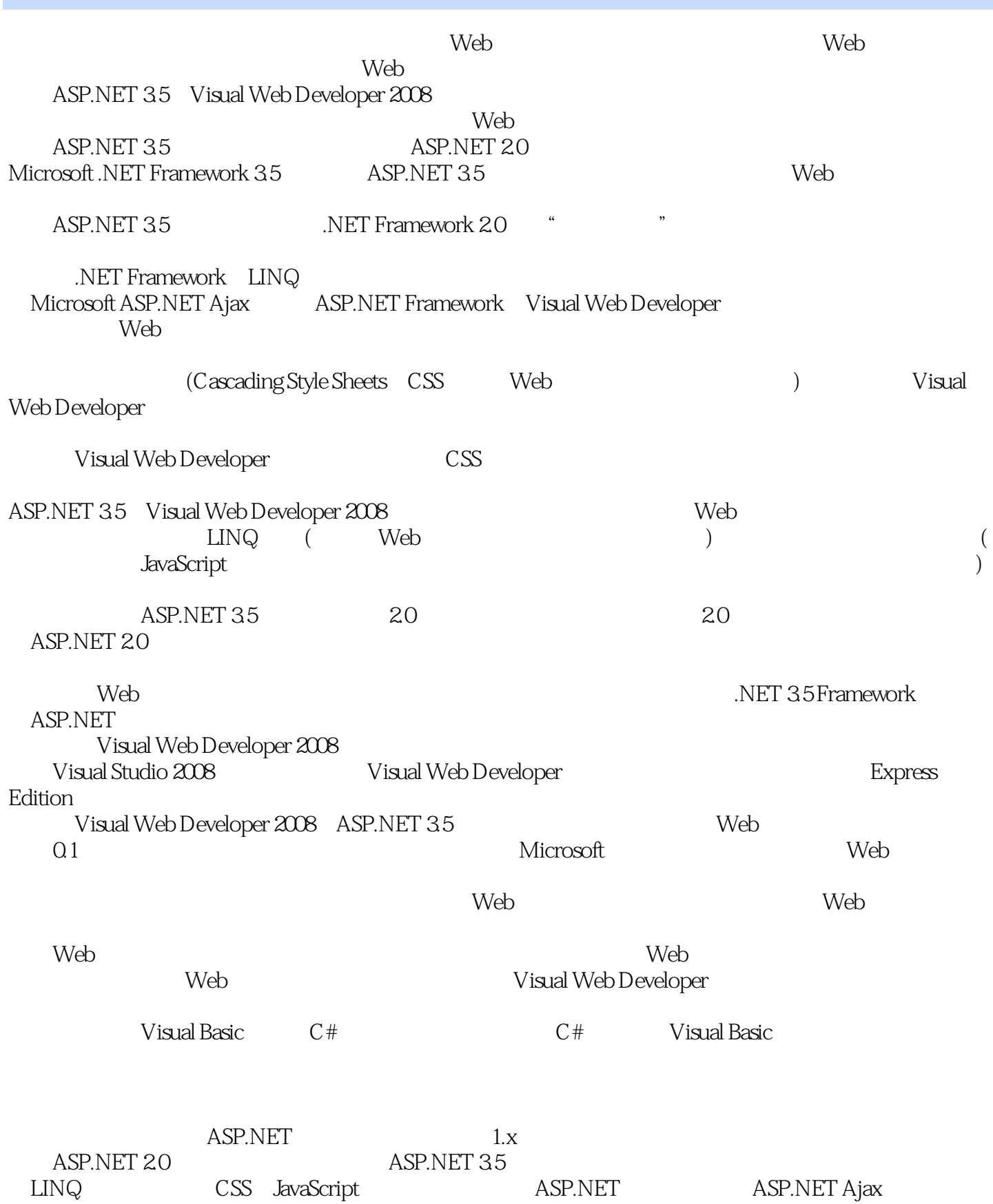

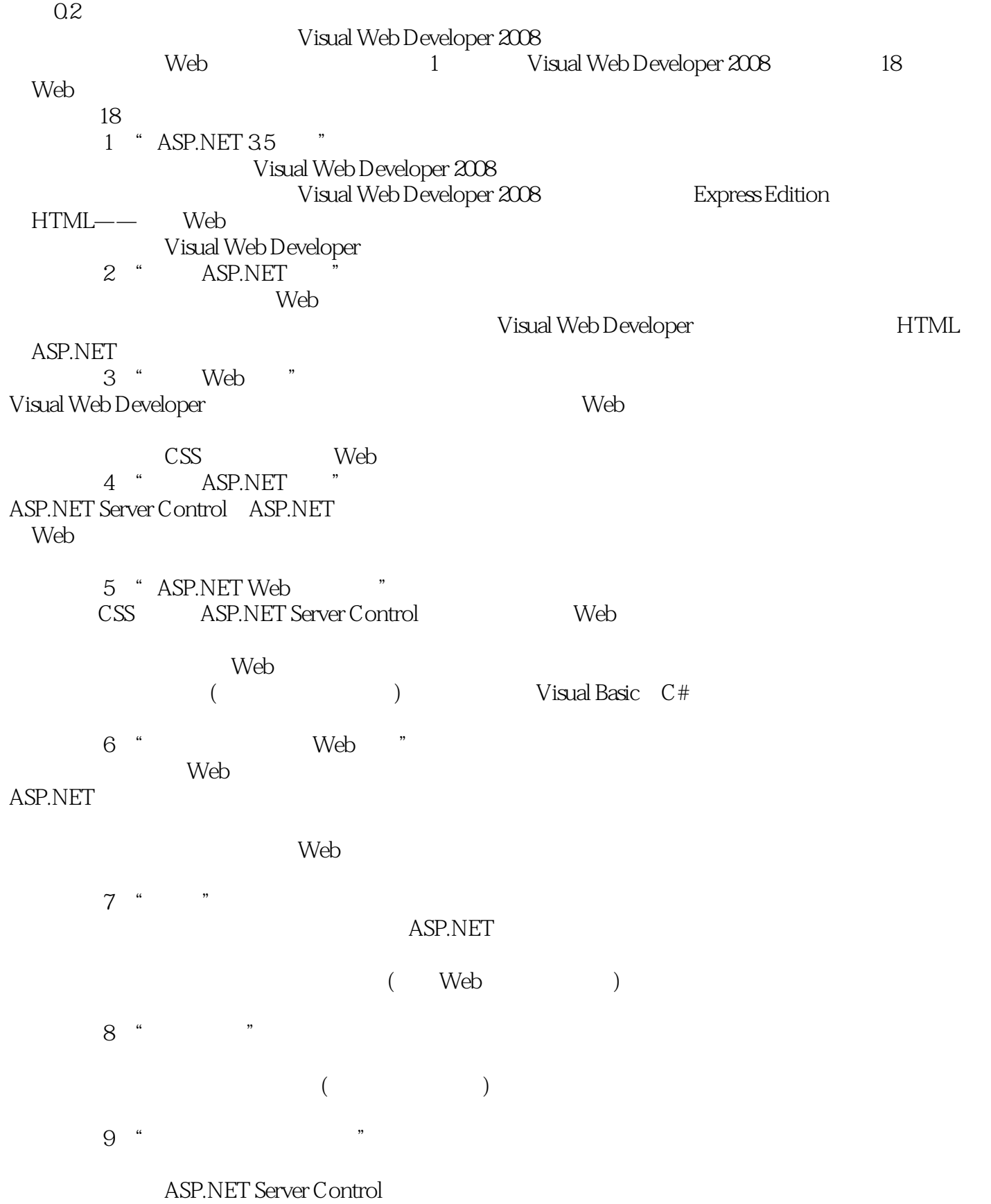

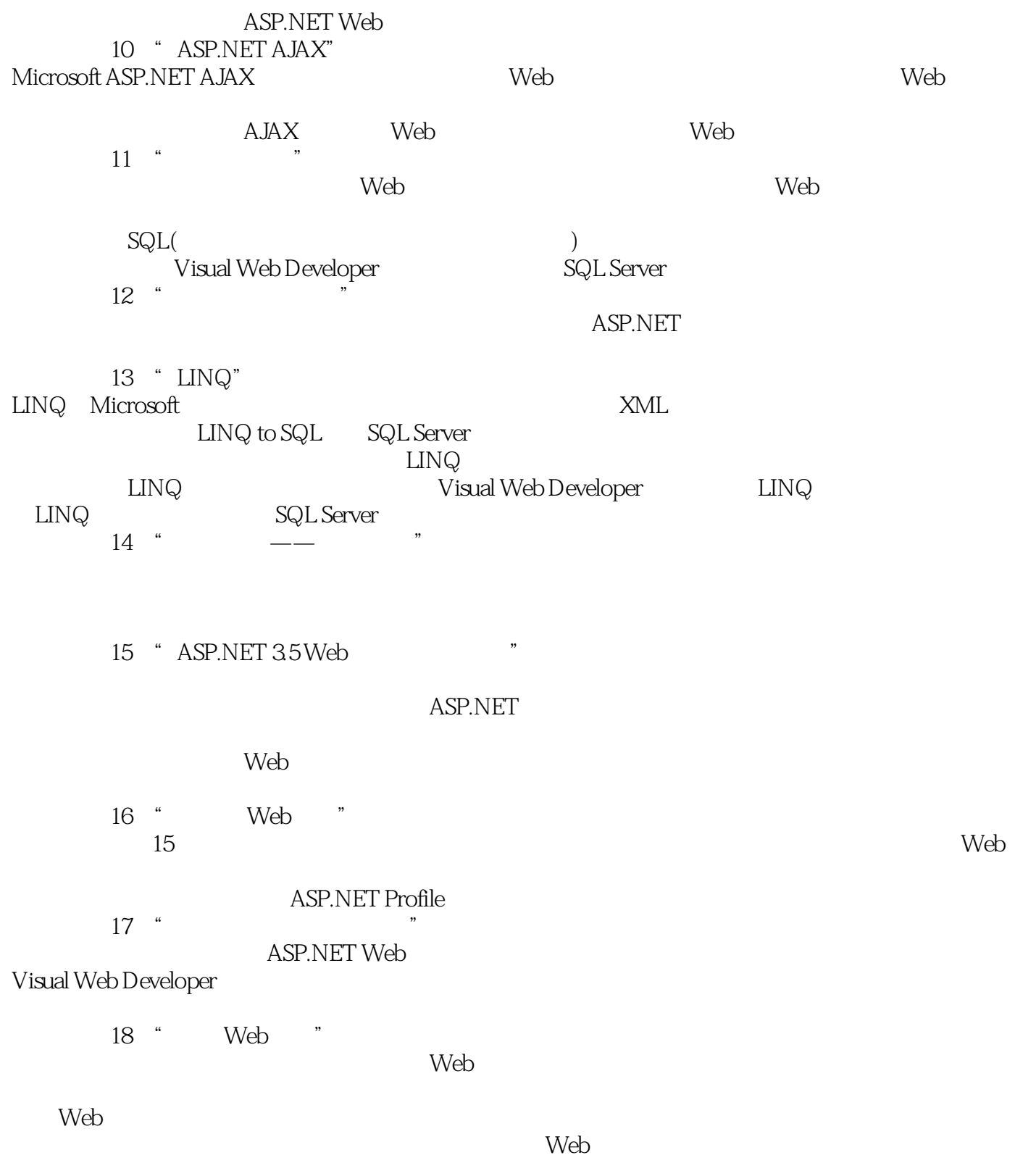

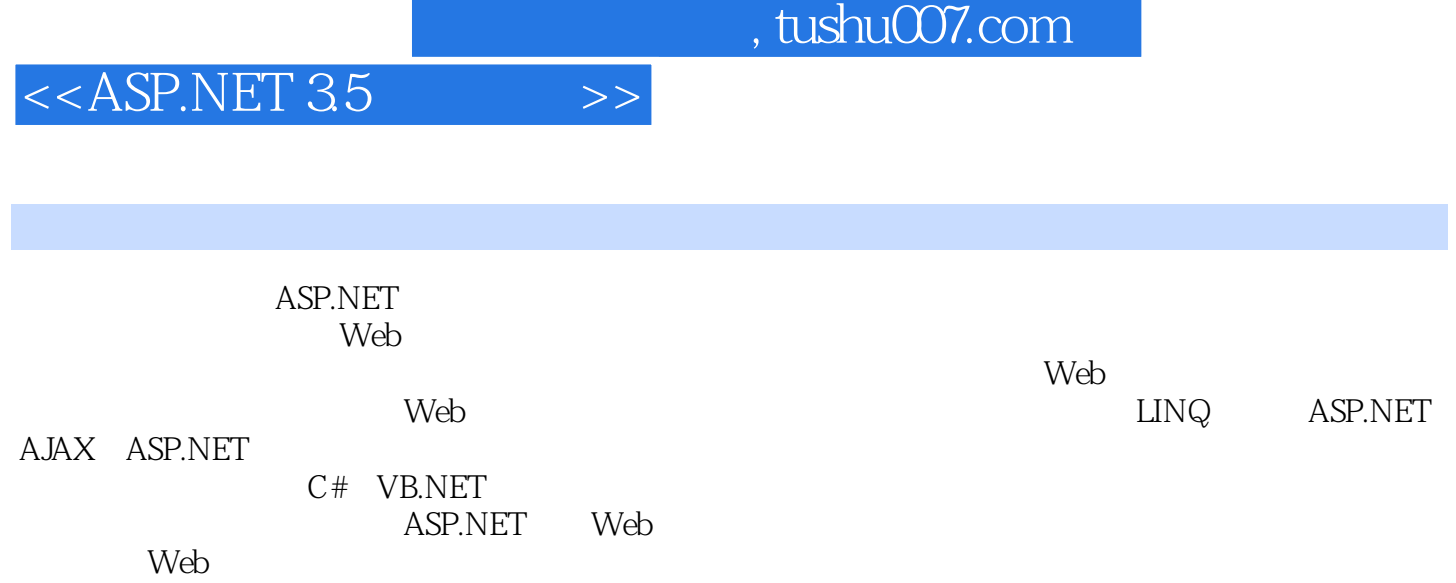

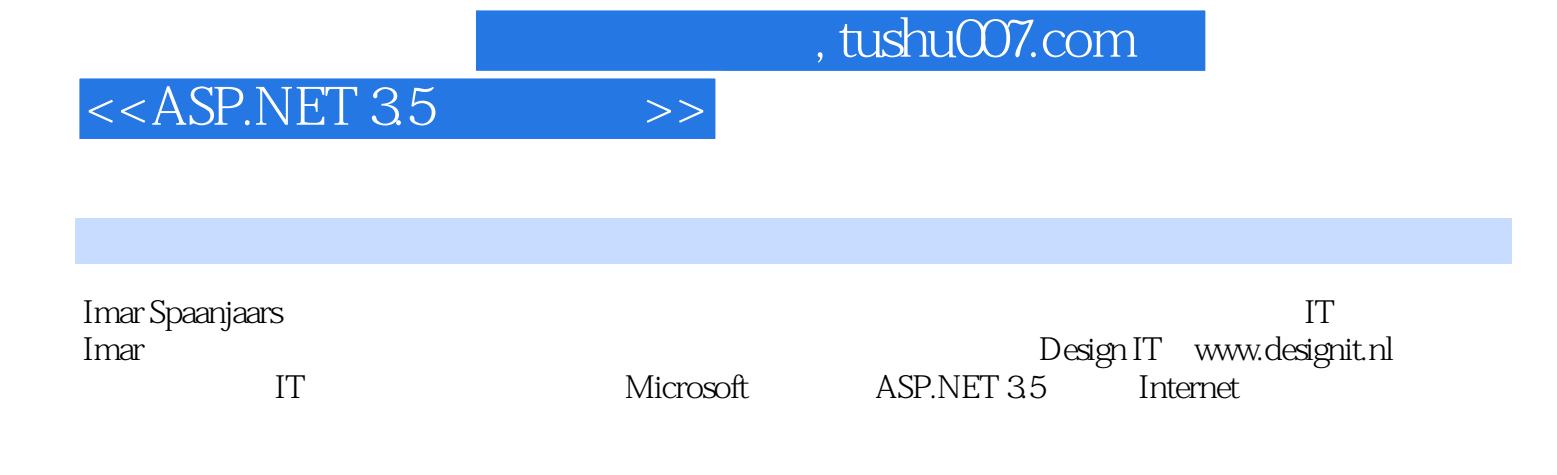

 $\rightarrow$ 

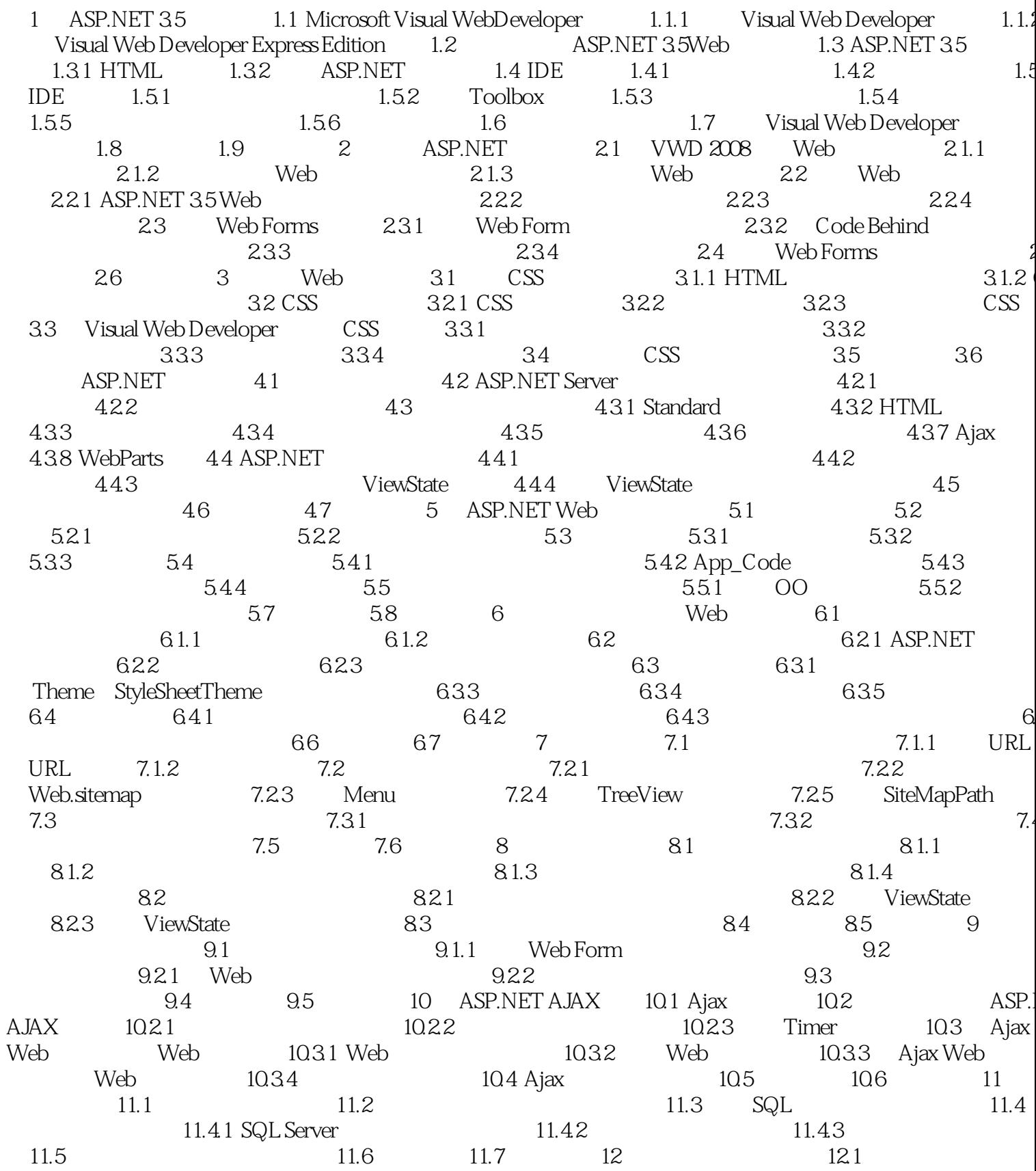

#### $<<$ ASP.NET 35

121.1 121.2 122<br>GridView 1224 123 DetailsView 124 1223 web.config<br>1224 123 123 124 125 1221 17.3<br>17.5 ASP.NET Web 17.5 17.5.1<br>17.5.3

 $>>$ 

## $<$

## $,$  tushu007.com

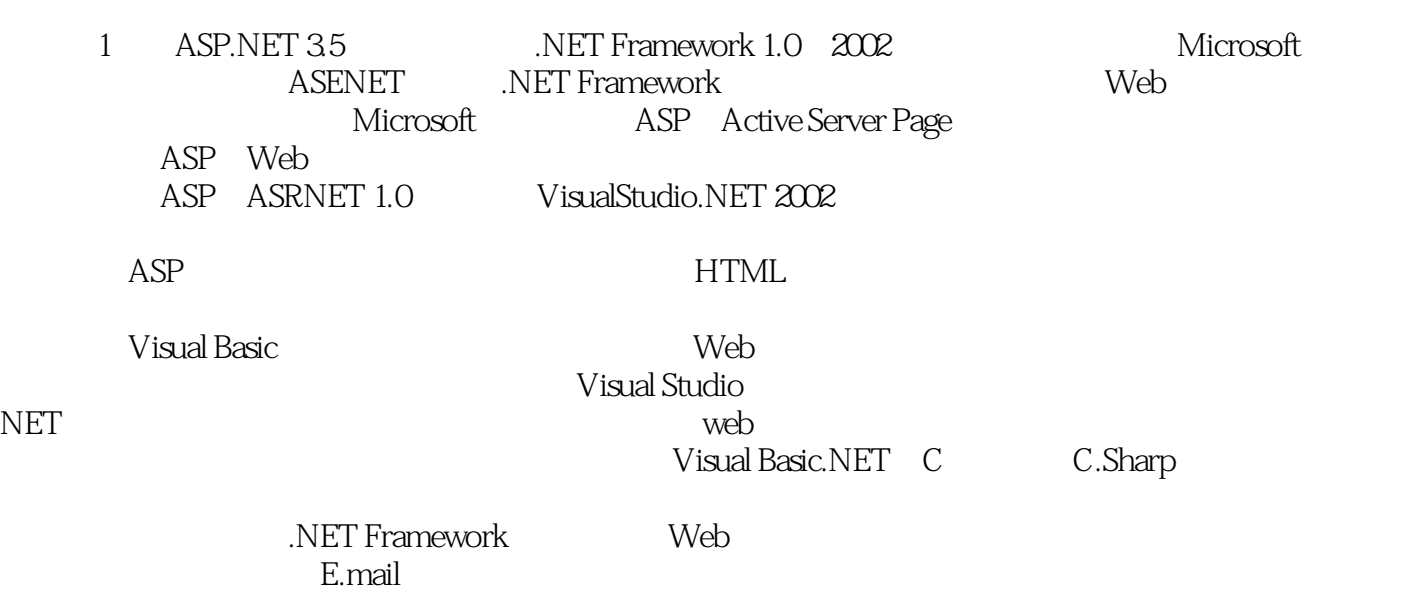

 $ASP.NET$ 

## $<$

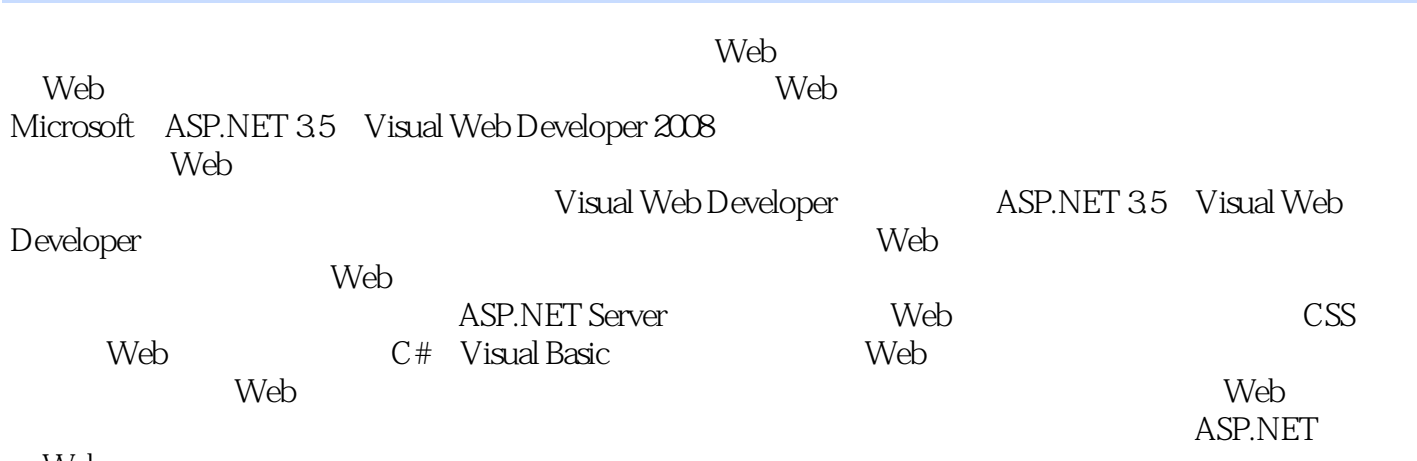

Web

Web

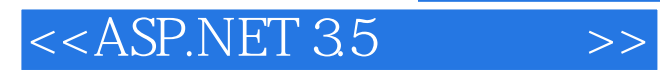

本站所提供下载的PDF图书仅提供预览和简介,请支持正版图书。

更多资源请访问:http://www.tushu007.com

 $,$  tushu007.com